## **QMP031**

## **On-premises licence for the GSDML parameter setting add-on**

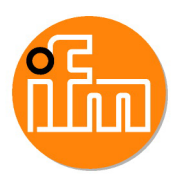

**moneo configure PLC tools LIC**

para la utilización con archivos GSDML de maestros IO-Link de ifm tipo AL140x y AL1304 a AL1307

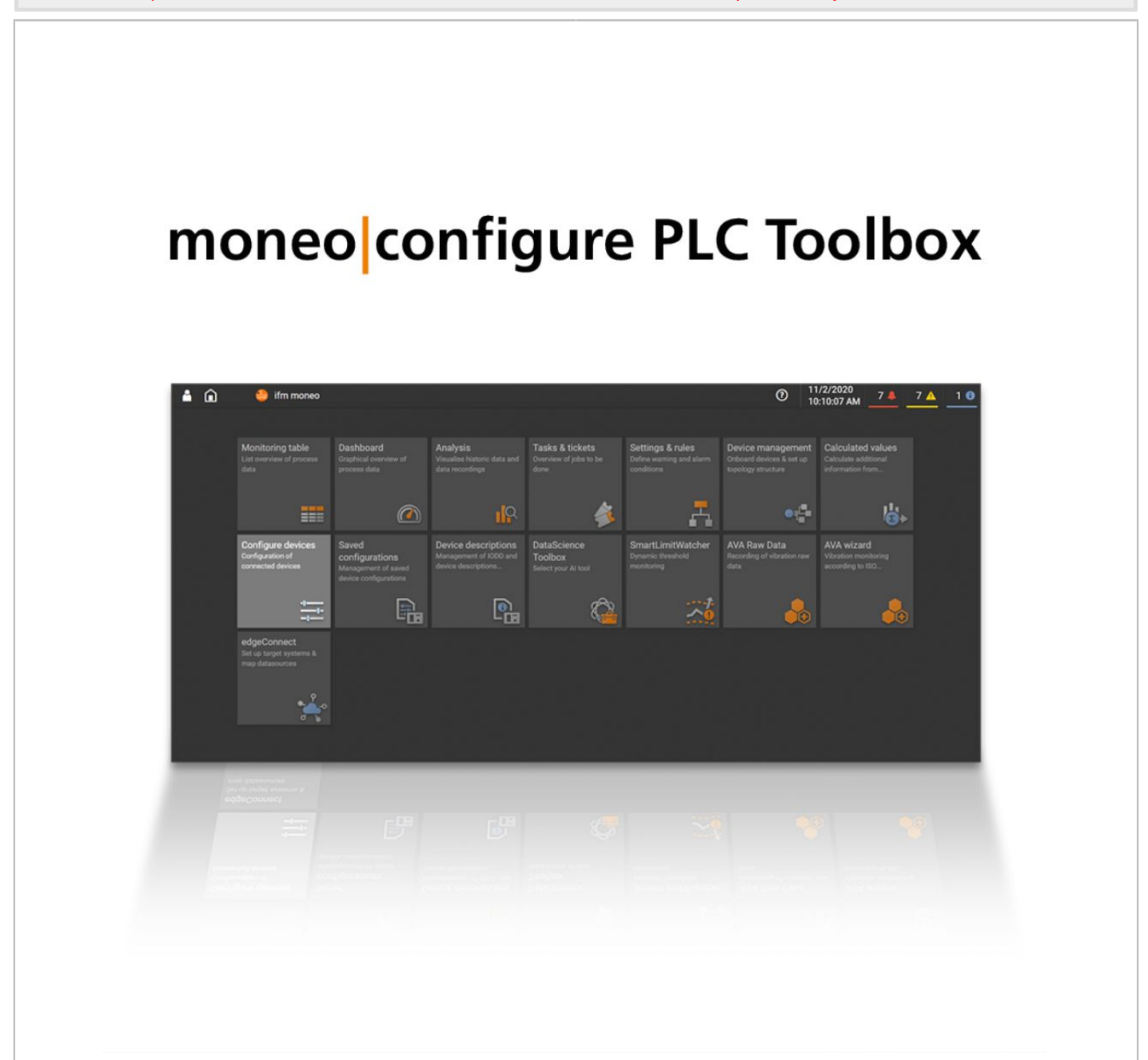

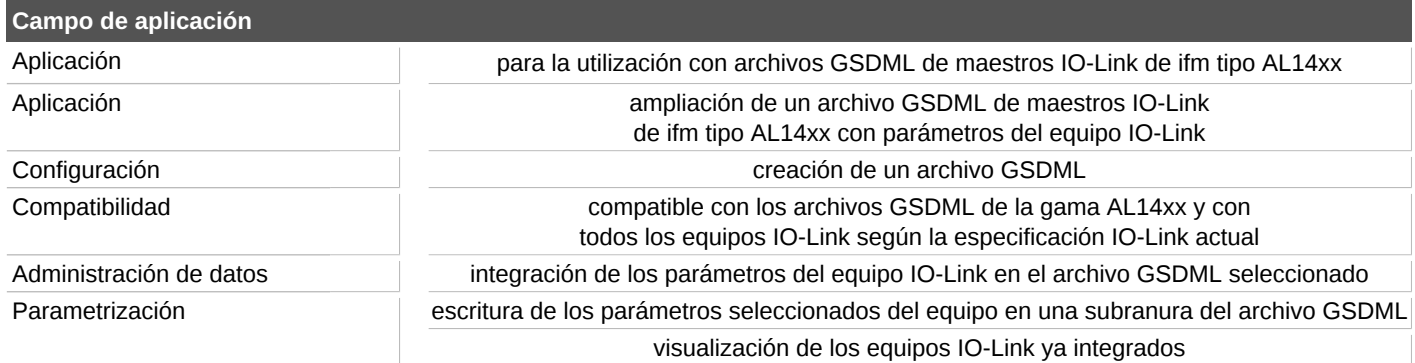

## **QMP031**

## **On-premises licence for the GSDML parameter setting add-on**

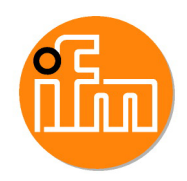

**moneo configure PLC tools LIC**

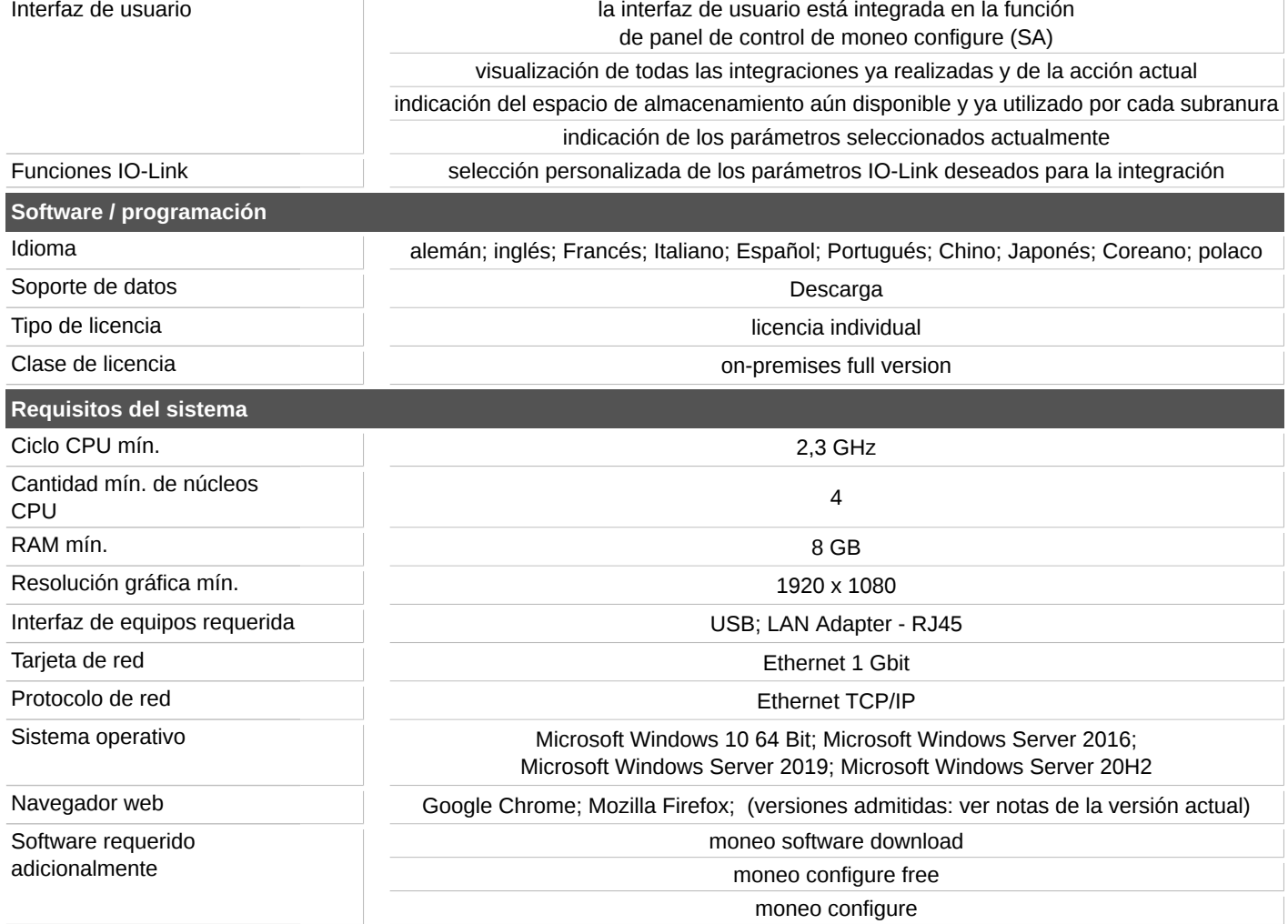